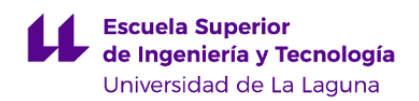

# **Escuela Superior de Ingeniería y Tecnología**

# **Grado en Ingeniería Informática**

**ADENDA A LA GUÍA DOCENTE DE LA ASIGNATURA:**

**Administración de Sistemas (2020 - 2021)**

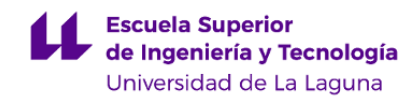

# **1. Datos descriptivos de la asignatura**

**Asignatura: Administración de Sistemas Código: 139262023**

# - Titulación: **Grado en Ingeniería Informática**

- Curso: **2**

- Duración: **Segundo cuatrimestre**

# **3. Profesorado que imparte la asignatura**

**Profesor/a Coordinador/a: [JUAN CARLOS PEREZ DARIAS](http://www.ull.es/apps/guias/guias/view_teacher_niu/745/jcperez/)**

- Grupo: **2,202,203,204**

# **General**

- Nombre: **JUAN CARLOS**
- Apellido: **PEREZ DARIAS**
- Departamento: **Física**
- Área de conocimiento: **Física Aplicada**

#### **Contacto**

- Teléfono 1: **922845049**
- Teléfono 2:
- Correo electrónico: **jcperez@ull.es**
- Correo alternativo:
- Web: **<http://www.campusvirtual.ull.es>**

**Tutorías primer cuatrimestre:**

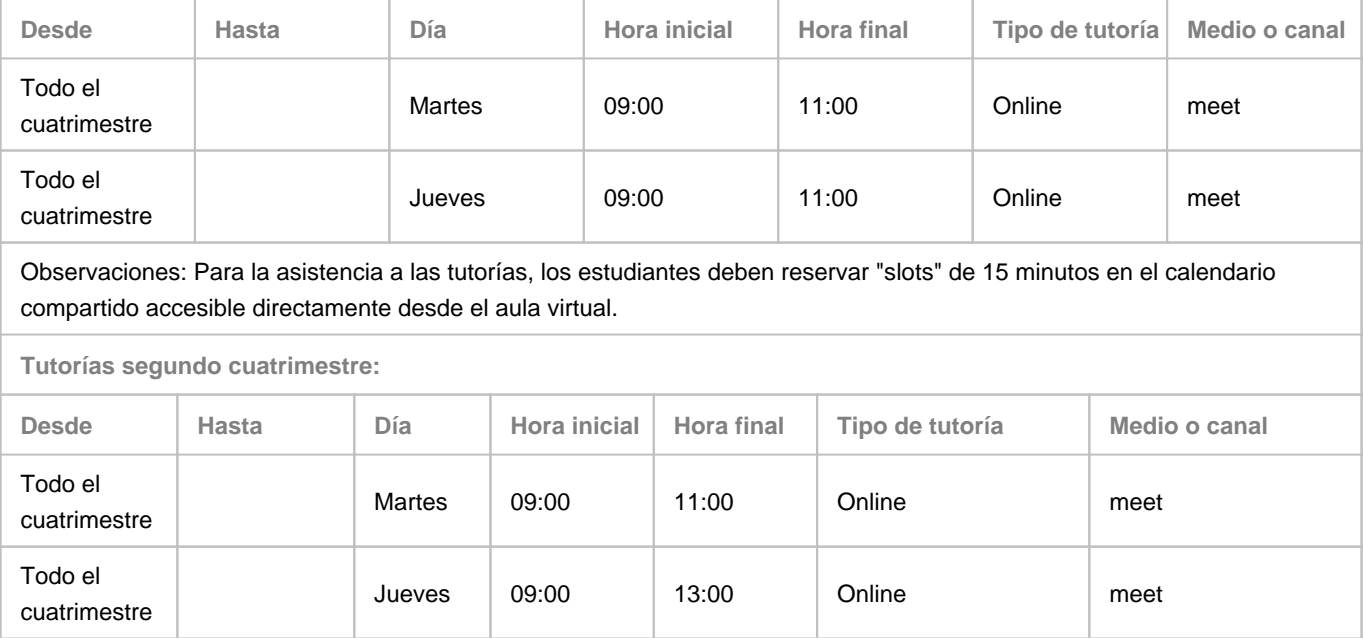

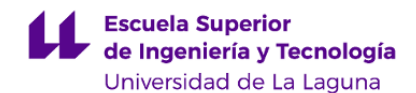

Observaciones: Para la asistencia a las tutorías, los estudiantes deben reservar "slots" de 15 minutos en el calendario compartido accesible directamente desde el aula virtual.

#### **Profesor/a: [ALBANO JOSE GONZALEZ FERNANDEZ](http://www.ull.es/apps/guias/guias/view_teacher_niu/745/aglezf/)**

#### - Grupo: **1,103,201**

# **General**

- Nombre: **ALBANO JOSE**
- Apellido: **GONZALEZ FERNANDEZ**
- Departamento: **Física**
- Área de conocimiento: **Física Aplicada**

#### **Contacto**

- Teléfono 1: **922845042**
- Teléfono 2:
- Correo electrónico: **aglezf@ull.es**
- Correo alternativo:
- Web: **<http://www.campusvirtual.ull.es>**

**Tutorías primer cuatrimestre:**

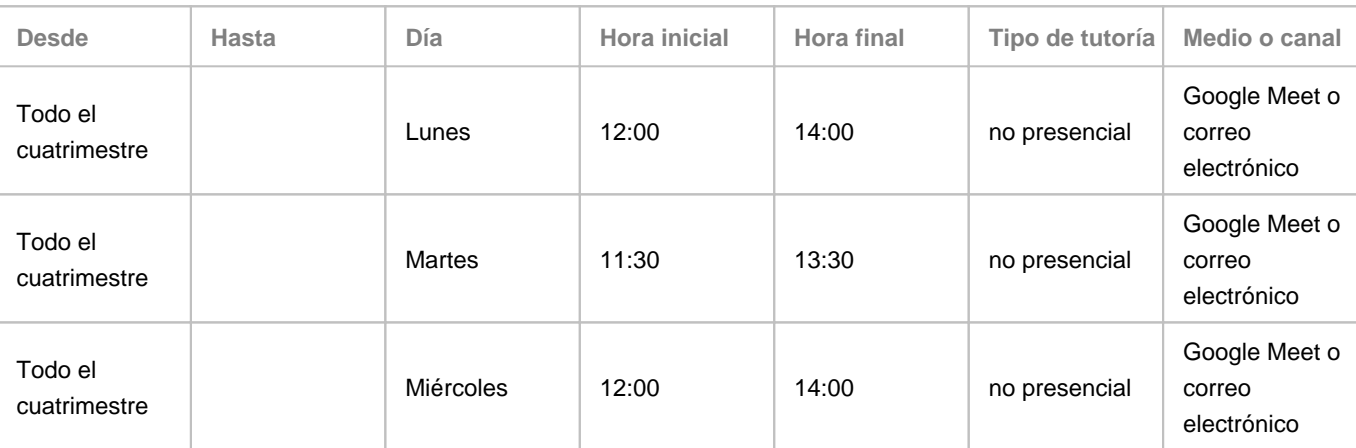

Observaciones: Para llevar a cabo la tutoría en línea, se hará uso de algunas de las herramientas institucionales disponibles para ello, preferentemente Google Meet. Además, será necesario reservar una franja horaria para la tutoría utilizando el calendario compartido que estará accesible en el aula virtual de la asignatura. También puede hacerse uso del correo electrónico.

**Tutorías segundo cuatrimestre:**

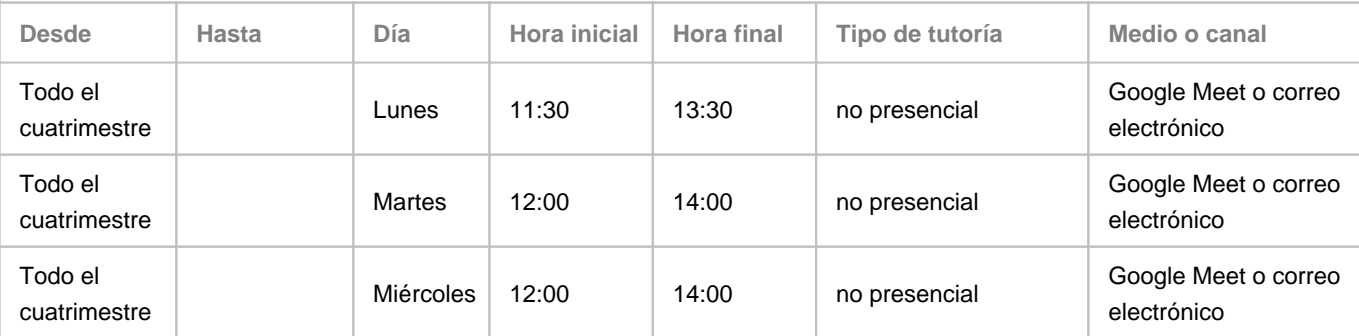

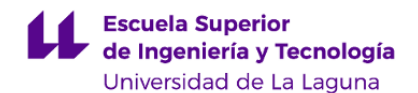

Observaciones: Para llevar a cabo la tutoría en línea, se hará uso de algunas de las herramientas institucionales disponibles para ello, preferentemente Google Meet. Además, será necesario reservar una franja horaria para la tutoría utilizando el calendario compartido que estará accesible en el aula virtual de la asignatura. También puede hacerse uso del correo electrónico.

# **Profesor/a: [JOSE MANUEL GALVEZ LAMOLDA](http://www.ull.es/apps/guias/guias/view_teacher_niu/745/jgalvez/)**

# - Grupo: **101,102,104**

#### **General**

- Nombre: **JOSE MANUEL**
- Apellido: **GALVEZ LAMOLDA**
- Departamento: **Física**
- Área de conocimiento: **Física Aplicada**

#### **Contacto**

- Teléfono 1: **922318230**
- Teléfono 2:
- Correo electrónico: **jgalvez@ull.es**
- Correo alternativo:
- Web: **<http://www.campusvirtual.ull.es>**

**Tutorías primer cuatrimestre:**

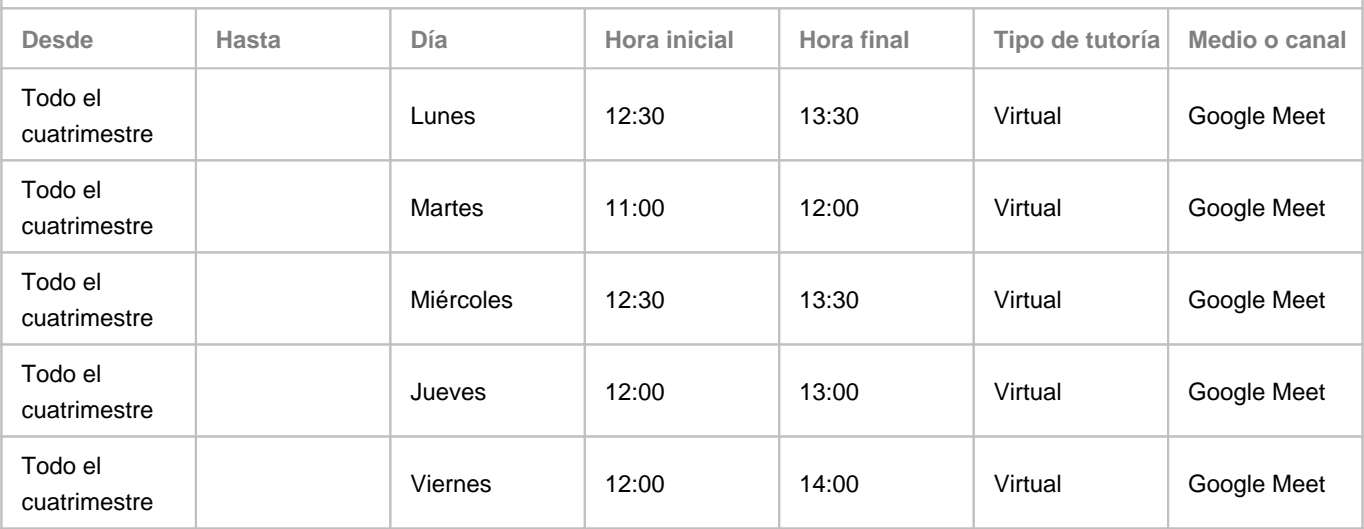

Observaciones: En la modalidad no presencial, o telepresencial, para la realización de las tutorías se hará uso de algunas de las herramientas institucionales disponibles, preferentemente Google Meet, así como del correo electrónico. En el aula virtual se dispondrá de un calendario compartido para la reserva de día y hora de tutoría por parte del estudiante. Este horario podrá experimentar cambios, por asuntos imprevistos, que serán debidamente comunicados en tiempo y forma.

**Tutorías segundo cuatrimestre:**

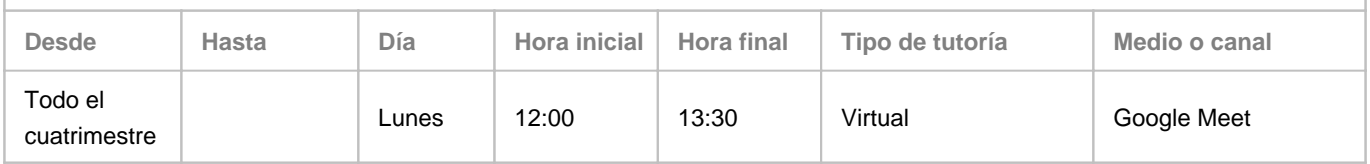

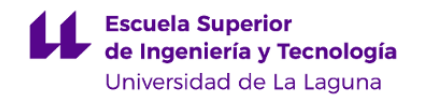

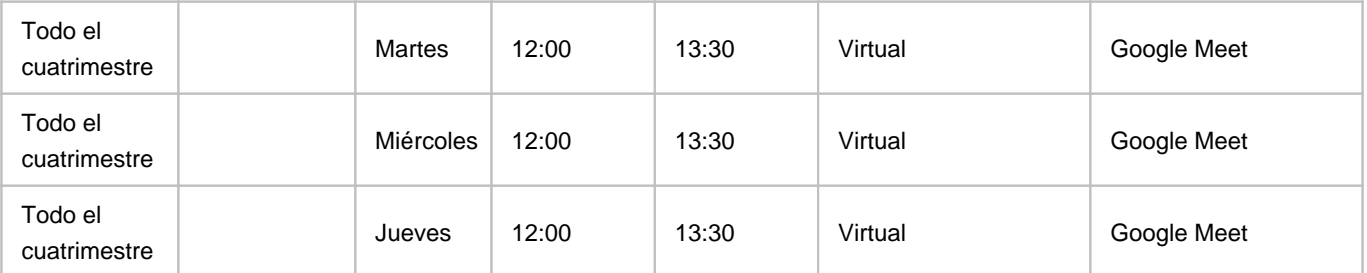

Observaciones: En la modalidad no presencial, o telepresencial, para la realización de las tutorías se hará uso de algunas de las herramientas institucionales disponibles, preferentemente Google Meet, así como del correo electrónico. En el aula virtual se dispondrá de un calendario compartido para la reserva de día y hora de tutoría por parte del estudiante. Este horario podrá experimentar cambios, por asuntos imprevistos, que serán debidamente comunicados en tiempo y forma.

# **7. Metodología no presencial**

**Actividades formativas no presenciales**

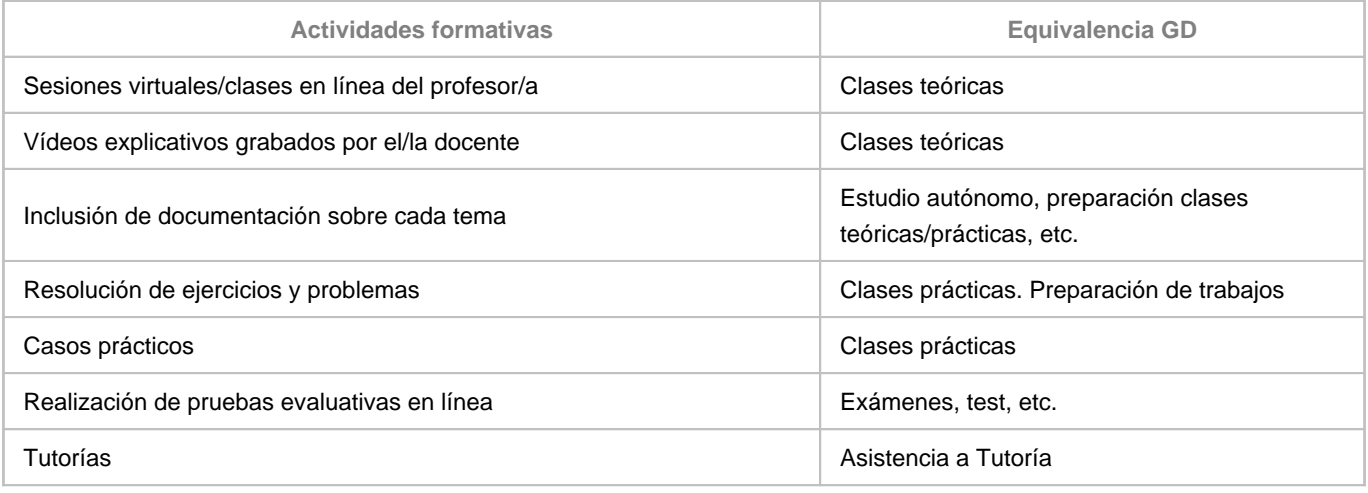

#### **Comentarios**

Para la docencia teórica, se utilizará la metodología de clase invertida que ya se venía utilizando en la asignatura. Las actividades síncronas incluyen la propuesta de casos prácticos que los estudiantes analizarán y resolverán en sesiones on-line donde se resolverán las dudas que los estudiantes pudieran tener durante el visionado/análisis del material proporcionado como durante la resolución de los casos prácticos planteados.

Para la docencia práctica, se utilizará la metodología de aprendizaje por proyectos, en los que se les propondrán diversos proyectos a lo largo del curso que los estudiantes tendrán que implementar en la infraestructura cloud de la que dispondrán en el servicio ULL-IAAS.

Las prácticas se realizan utilizando un laboratorio virtual (a la vez que real) como es la infraestructura IAAS de la ULL, por lo que los estudiantes pueden acceder a sus máquinas virtuales independiente de su ubicación física. Se utilizarán las sesiones síncronas para orientar el trabajo de los estudiantes así como para la resolución de dudas que vayan surgiendo durante la realización de los proyectos.

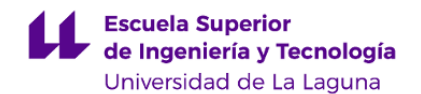

La transición del escenario 1 al escenario 2 no supone grandes modificaciones en la metodología a emplear en el desarrollo de la asignatura.

## **9. Sistema de evaluación y calificación no presencial**

**Estrategia Evaluativa**

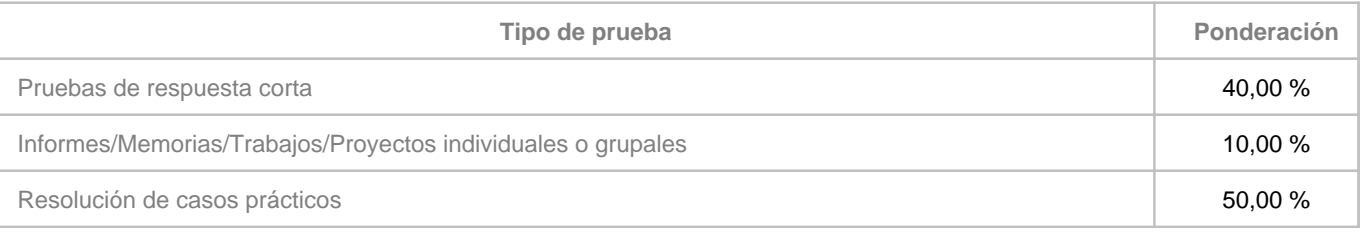

**Comentarios**

#### 1. **Evaluación continua**

Preferentemente, el mecanismo de evaluación al que se han de acoger los estudiantes es el de evaluación continua. Para ello, se establecerán una serie de actividades y una ponderación de las correspondientes calificaciones. Además, se dividirán las actividades en los dos bloques formativos que conforman la asignatura. Bloque Linux y Bloque Windows

Bloque Linux **[BL]**

El conjunto de actividades y los pesos son los siguientes:

Práctica 1. Usuarios y permisos de Linux [PL1]

Informe de práctica 1 **[IPL1]**

Práctica 2.. Dominios en Linux **[PL2]**

La calificación de estas actividades se realiza por la entrega presencial mediante entrevista por conexión en directo con el profesor y por las modificaciones planteadas. En la propuesta de actividades se plantearán diferentes niveles de dificultad y la calificación que se puede alcanzar para cada nivel. **Constituyen el 50% de la calificación** de este bloque y es necesario obtener una calificación mayor de 5 para realizar la media.

Prueba de Linux. Prueba de preguntas cortas/desarrollo que permite evaluar la asimilación de los conceptos teóricos por parte de los estudiantes. La nota **constituye el 50% de la calificación** de este bloque **[EL]. [BL] = 0.25 \* [PL1] + 0.25 [PL2] + 0.4 [EL] +0.1[IPL1]**

Bloque Windows [BW]

En este bloque se consideran actividades del segundo bloque de la asignatura. El conjunto de actividades y los pesos son los siguientes:

Práctica 3. Usuarios y recursos en Windows 2012 **[PW1]**

Informe de prácticas **[IPW1]**

Práctica 4. GPO's y DFS en Active Directory **[PW2]**

La calificación de estas actividades se realiza por la entrega mediante entrevista on-line con el profesor y por las modificaciones planteadas. En la propuesta de actividades se plantearán diferentes niveles de dificultad y la calificación que se puede alcanzar para cada nivel. La evaluación de esta actividad tendrá un carácter individual. Prueba de conceptos

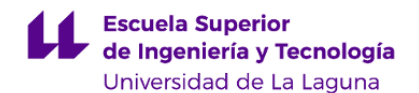

teóricos de Windows. Prueba de preguntas cortas/desarrollo que permite evaluar la asimilación de los conceptos teóricos por parte de los estudiantes. La nota constituye el 50% de la calificación de este bloque y es necesario obtener una calificación mayor de 5 para realizar la media. **[EW]**

# **[BW]= 0.3 \* [PW1] + 0.2 \* [PW2] + 0.4\*[EW] + 0.1\*[IPW1]**

Informes de prácticas **[IP**] Al finalizar las prácticas **PL1** y **PW1** se deberá presentar por parte de los estudiantes un informe donde se describan las tareas realizadas en dichas prácticas.

#### **Calificación numérica evaluación continua**

De lo anterior, la calificación final (**CF**) de los estudiantes que realicen el proceso de evaluación continua será:

# **CF = 50% BL + 50% BW sólo si (BL>=5, BW>=5, EW>=5 y EL>=5)**

#### 2. **Evaluación alternativa**

Para aquellos estudiantes que, o bien no superen la evaluación continua o bien decidan ir directamente al examen de convocatoria, se realizará un examen el día y hora establecida. Este examen se realizará de forma on-line y constará de una parte teórica (**[CT]** ) y otra parte práctica (**[CP]**). Esta última sólo la tendrán que realizar los estudiantes que no superen la parte práctica de la asignatura (mientras que la parte teórica es obligatoria para todos los que opten por este examen final). Para superar la parte práctica en continua, lo que liberaría al estudiante de realizar el examen de prácticas, debe darse:

# **CP=[PL1]\*0.25+[PL2]\*0.25+[PW1]\*0.3+[PW2]\*0.2 >= 5**

La calificación final de la evaluación alternativa sería:

# **CF=[CP]\*0.5+[CT]\*0.5**

Calificación final en caso de no superar las pruebas

En el caso de no superar alguna de las pruebas principales (**[CP]<5** o **[CT]<5**), por lo que no procede calcular la nota final mediante la fórmula anterior, la calificación final sería la menor obtenida en ambas pruebas [**CF = min([CP],[CT])**] .